## **Knackles Documentation**

*Release 0.1*

**Michael Hill**

January 11, 2017

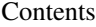

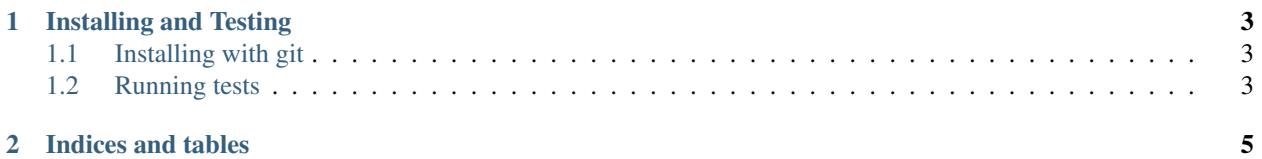

Knackles is an async ORM. Knackles is currently under development and this documentation serves as a reference for implementation.

**Installing and Testing**

<span id="page-6-0"></span>To install via pip, run

pip install knackles

## <span id="page-6-1"></span>**1.1 Installing with git**

To install via git, run

pip install git+https://github.com/channelcat/knackles

## <span id="page-6-2"></span>**1.2 Running tests**

You can test your features by running

python -m pip pytest tests

**CHAPTER 2**

**Indices and tables**

- <span id="page-8-0"></span>• genindex
- modindex
- search